## **パナソニックがお勧めする Windows.**

## ■TOUGHBOOK 31の主な仕様

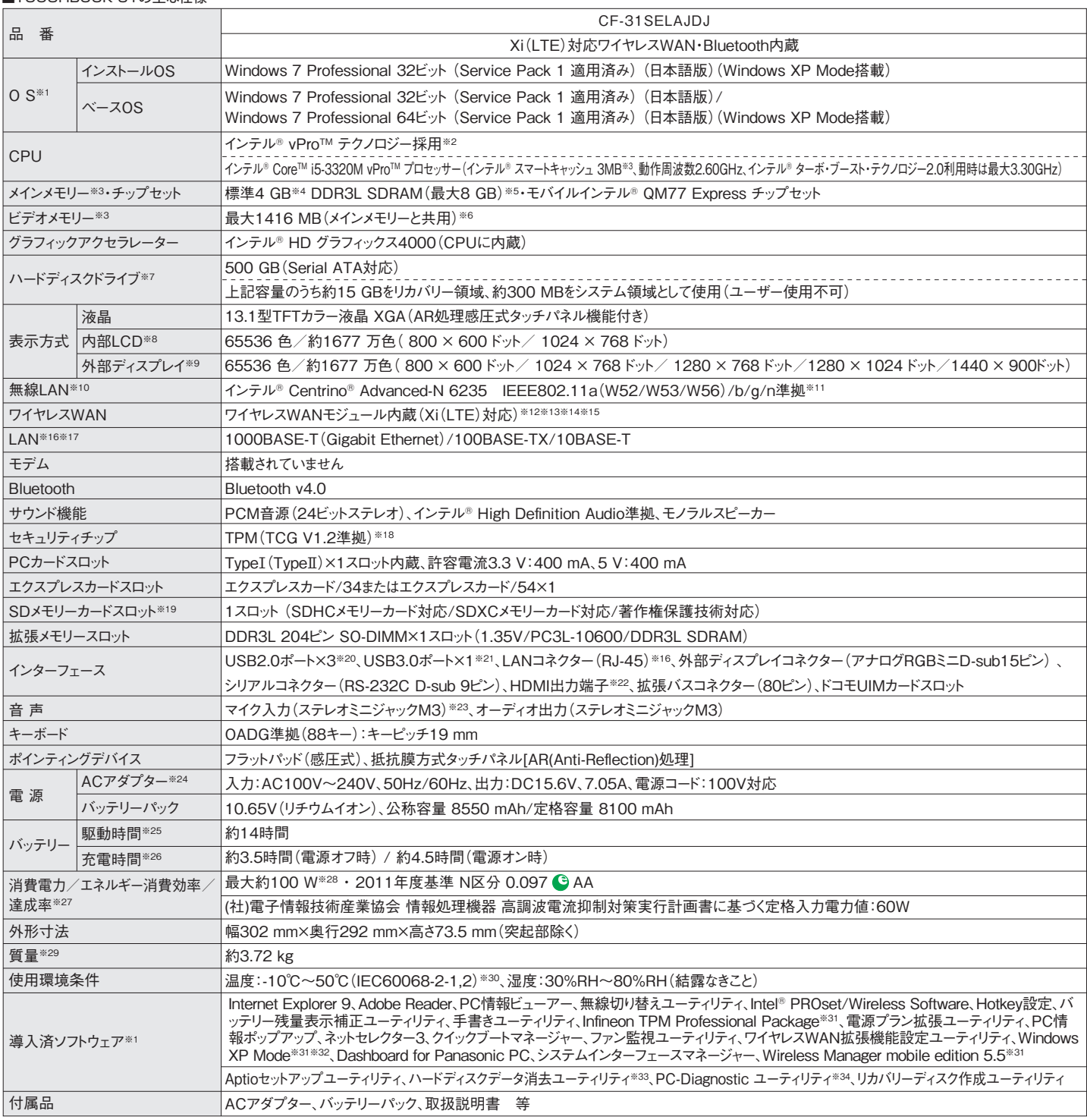

\*8自品はアーノン価格です。アーン2個格の価品は常量リ売価格を定めていません。インストールするOS(Windows 7(32ビット)またはWindows 7(64ビット)を選ぶことができます。お買い上げ<br>※1 ハーデディスク内にあるリカバリー領域のデータを使って再インストールすると、インストールしたOSのみサポートします。※2 インテル<sup>ル</sup> アクティブ・マネジメント・テクノロジー(イ<br>はインストールされているOS、ハーディスクリカバリ LANの電源かオンの状態で本機を屋外で使用する場合は、あらかじめIEEE802.11aを無効に設定しておいてください。IEEE802.11aを使用して本機と適信するには、W52/W53/W56<br>のいずれかに対応した無線LANアクセスポイントをお使いください。IEEE802.11a達拠モードで通信するには、本モードに対応した無線LANアクセスポイントが必要です。また、本機および<br>無線LANアクセスポイントの暗号化設定をAESに設定する必要 アです。※13 音声温話およびプレビ電話には対応していません。※14 本側能を使っには株NITドコモとの回線契約およびImopera U等のXにみ方に、この工場を使用しています。※15 通信温度を使用量を使用していません。※14 国連に使用量を使用しています。<br>です。※15 通信速度(受信時最大75Mbps、送信時最大25Mbps)は技術現格上の最大値であり、実際の通信速度は理論上の最大値であり、実際のデータ転送速度を示すものではあ<br>-※2/1.4ルキー『月物率とは、有1不法で定める測定方法により測定された肩貫電刀を有1不法で定める模合は悪価管理は、年ご承身)で解したものです。運販半は200%として、この2000以上をは同様になっての適便を、この2000のの<br>または充電中でないとき)で、ハンコンの電源がオフのとき、ACアダプターをハンコン本体に接続していなくても、電源すめ場合、直接触れないでだきい。高温度域やは、アプター単体で最大0.2<br>W の電力を消費します。※2

## ■オプション<br>(オプションには、耐衝撃・耐振動、防塵・防滴加工を施していません。)

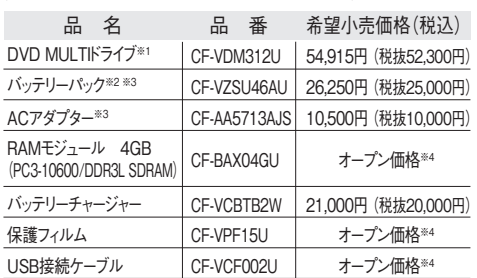

※1 マルナメディ//ホケットに挿入し (使用可能。※2 本機専用の允電式電池 (す。ハッテリーナャ<br>ージで充電される場合は指定のバッテリーチャージャーをお使いください。変形・ショート・分解・改造<br>をしないでください。発熱・発火・破裂につながります。※3 同等品を本体に標準添付。※4 オープン 価格の商品は希望小売価格を定めておりません。☆カーアダプター(CF-AAV1601AW)には対応 minvisities

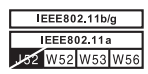

このマークを掲載の機種は、省エネ法の2011 年度目標基準値を100%以上達成しています。

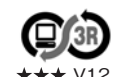

**PCグリーンラベルに適合**<br>基準、通合製品および環境性能レーティングの詳細は、<br>基準、適合製品および環境性能レーティングの詳細は、<br>V12 ご覧ください。<br>V12 ご覧ください。